# Package 'csmpv'

March 1, 2024

Type Package

Title Biomarker Confirmation, Selection, Modelling, Prediction, and Validation

Version 1.0.3

Author Aixiang Jiang [aut, cre, cph] (<<https://orcid.org/0000-0002-6153-7595>>)

Maintainer Aixiang Jiang <aijiang@bccrc.ca>

**Depends** R  $(>= 4.2.0)$ , stats

Imports survival, glmnet, Hmisc, rms, forestmodel, ggplot2, ggpubr, survminer, xgboost, scales, Matrix

Suggests knitr, rmarkdown, devtools

#### VignetteBuilder knitr

Description There are diverse purposes such as biomarker confirmation, novel biomarker discovery, constructing predictive models, model-based prediction, and validation.

It handles binary, continuous, and time-to-event outcomes at the sample or patient level.

- Biomarker confirmation utilizes established functions like glm() from 'stats', coxph() from 'survival', surv\_fit(), and ggsurvplot() from 'survminer'.

- Biomarker discovery and variable selection are facilitated by three LASSO-related func-

tions LASSO2(), LASSO\_plus(), and LASSO2plus(), leveraging the 'glmnet' R package with additional steps.

- Eight versatile modeling functions are offered, each designed for predictive models across various outcomes and data types.

1) LASSO2(), LASSO\_plus(), LASSO2plus(), and LASSO2\_reg() perform variable selection using LASSO methods and construct predictive models based on selected variables.

2) XGBtraining() employs 'XGBoost' for model building and is the only function not involving variable selection.

3) Functions like LASSO2\_XGBtraining(), LASSO-

plus\_XGBtraining(), and LASSO2plus\_XGBtraining() combine LASSO-related variable selection with 'XGBoost' for model construction.

- All models support prediction and validation, requiring a testing dataset comparable to the training dataset.

Additionally, the package introduces XGpred() for risk prediction based on sur-

vival data, with the XGpred\_predict() function available for predicting risk groups in new datasets. The methodology is based on our new algorithms and various references:

- Hastie et al. (1992, ISBN 0 534 16765-9),
- Therneau et al. (2000, ISBN 0-387-98784-3),
- Kassambara et al. (2021) <<https://CRAN.R-project.org/package=survminer>>,
- Friedman et al. (2010) [<doi:10.18637/jss.v033.i01>](https://doi.org/10.18637/jss.v033.i01),
- Simon et al. (2011) [<doi:10.18637/jss.v039.i05>](https://doi.org/10.18637/jss.v039.i05),
- Harrell (2023) <<https://CRAN.R-project.org/package=rms>>,
- Harrell (2023) <<https://CRAN.R-project.org/package=Hmisc>>,
- Chen and Guestrin  $(2016)$  [<arXiv:1603.02754>](https://arxiv.org/abs/1603.02754),
- Aoki et al. (2023) [<doi:10.1200/JCO.23.01115>](https://doi.org/10.1200/JCO.23.01115).

License MIT + file LICENSE

Encoding UTF-8

LazyData true

RoxygenNote 7.3.1

NeedsCompilation no

Repository CRAN

Date/Publication 2024-03-01 18:12:44 UTC

# R topics documented:

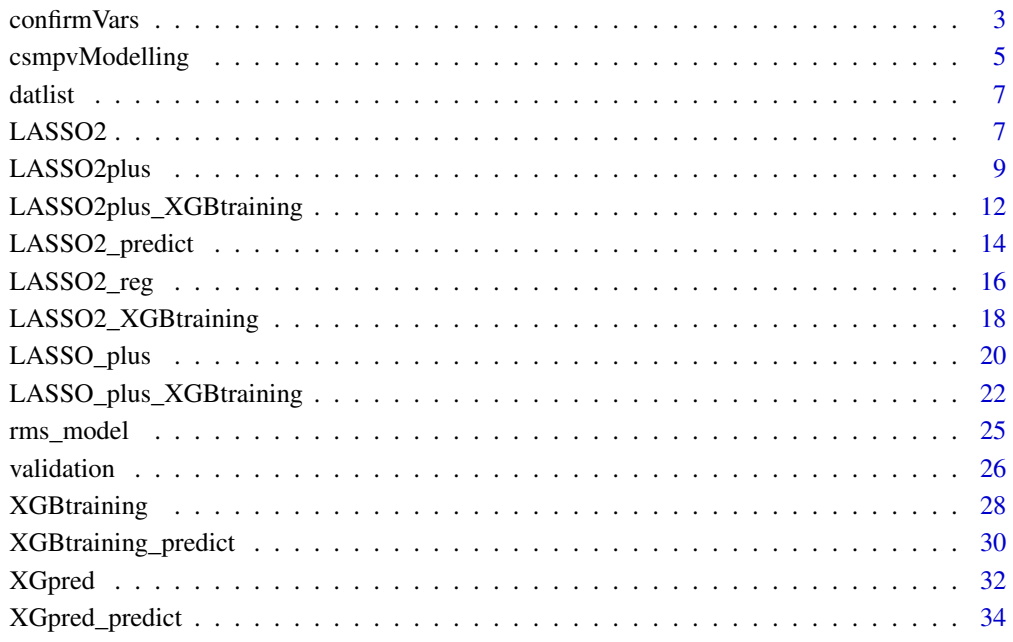

**Index** [36](#page-35-0)

<span id="page-2-0"></span>

#### Description

This function confirms and validates known biomarkers in a given dataset.

## Usage

```
confirmVars(
  data = NULL,
  standardization = FALSE,
  columnWise = TRUE,
  biomks = NULL,
  outcomeType = c("binary", "continuous", "time-to-event"),
  Y = NULL,time = NULL,
  event = NULL,outfile = "nameWithPath"
\mathcal{L}
```
## Arguments

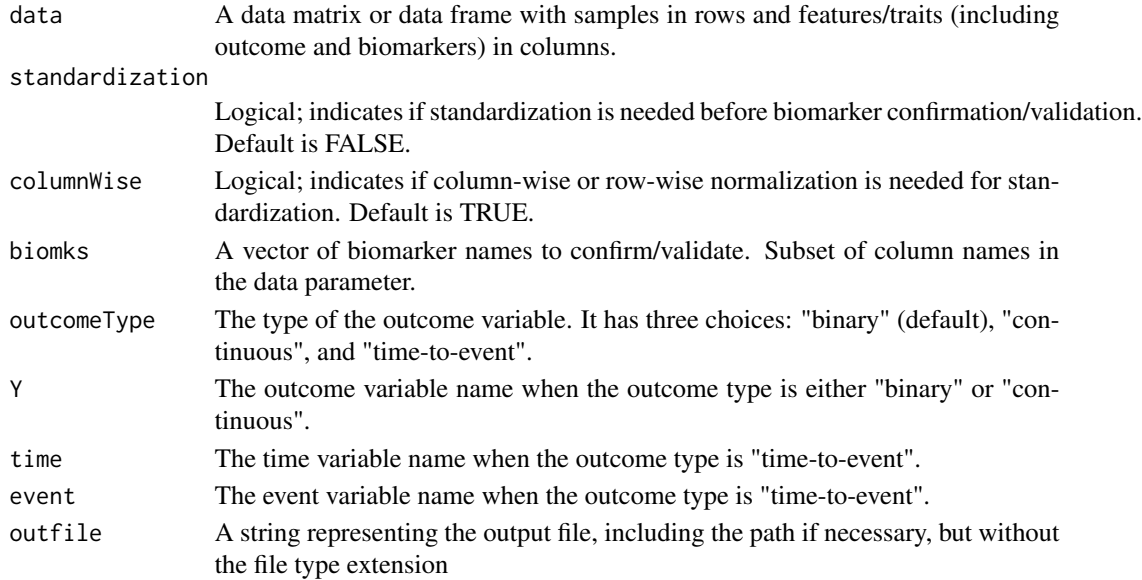

## Details

Use this function to assess whether individual variables or groups of variables have an impact on an outcome variable within a dataset. The outcome variable can be binary, continuous, or timeto-event. Note that this function is not intended for model confirmation, as it doesn't incorporate coefficients from previous research.

## Value

A list containing:

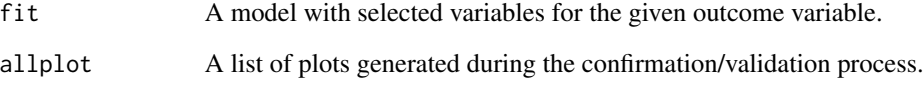

There might be extra plots in the list for time-to-event outcome

## Author(s)

Aixiang Jiang

## References

Hastie, T. J. and Pregibon, D. (1992) Generalized linear models. Chapter 6 of Statistical Models in S eds J. M. Chambers and T. J. Hastie, Wadsworth & Brooks/Cole.

Therneau, T., Grambsch, P., Modeling Survival Data: Extending the Cox Model. Springer-Verlag, 2000.

Kassambara A, Kosinski M, Biecek P (2021). survminer: Drawing Survival Curves using 'ggplot2', R package version 0.4.9, <https://CRAN.R-project.org/package=survminer>.

## Examples

unlink(temp\_dir)

```
# Load in data sets:
data("datlist", package = "csmpv")
tdat = datlist$training
# The confirmVars function saves files locally. You can define your own temporary directory.
# If not, tempdir() can be used to get the system's temporary directory.
temp\_dir = tempdir()# As an example, let's define Xvars, which will be used later:
Xvars = c("highIPI","B.Symptoms", "MYC.IHC", "BCL2.IHC", "CD10.IHC", "BCL6.IHC")
# confirmVars can work with three different outcome types.
# Here, we use binary as an example:
bconfirm = confirmVars(data = tdat, biomks = Xvars, Y = "DZsig",outfile = paste0(temp_dir, "/confirmBinary"))
# You might save the files to the directory you want.
# To delete the temp_dir, use the following:
```
<span id="page-4-0"></span>

## Description

This function is designed to simplify the process of building, evaluating and comparing different modelling methods. It offers the flexibility to perform one or all of the following modelling methods: LASSO2, LASSO2 + regression, LASSO\_plus, LASSO2plus, XGBoost, LASSO2 + XGBoost, LASSO\_plus + XGBoost, and LASSO2plus + XGBoost. The models are trained on the training data, and their performance is validated on a separate validation dataset.

#### Usage

```
csmpvModelling(
  tdat = NULL,
  vdat = NULL,Ybinary = NULL,
  varsBinary = NULL,
  Ycont = NULL,
  varsCont = NULL,
  time = NULL,
  event = NULL,varsSurvival = NULL,
 methods = c("all", "LASSO2", "LASSO2_reg", "LASSO_plus", "LASSO2plus", "XGBoost",
    "LASSO2_XGBoost", "LASSO_plus_XGBoost", "LASSO2plus_XGBoost"),
  outfileName = NULL
)
```
## Arguments

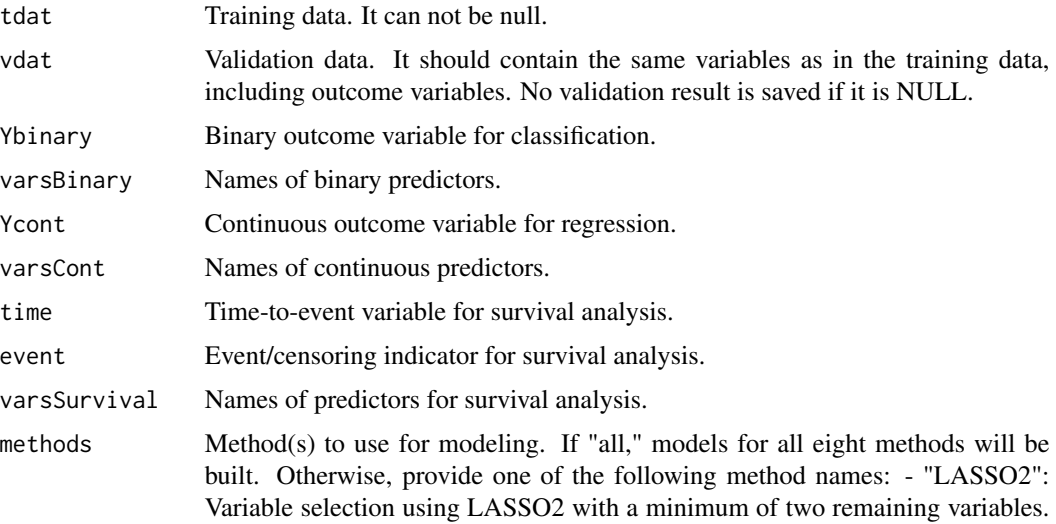

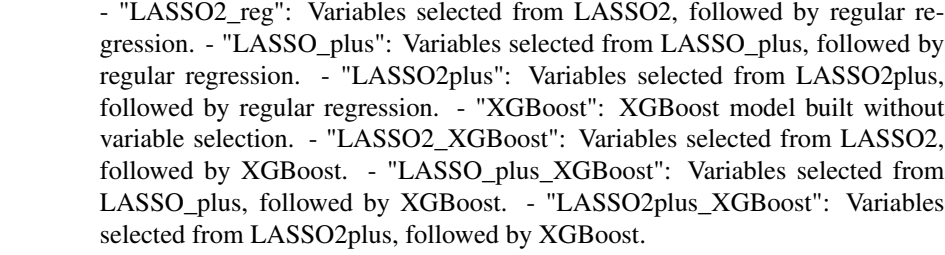

outfileName Prefix for output file names.

#### Details

By default, this function runs all eight different modeling methods. However, users can specify the "methods" parameter to choose and run a specific modelling method of their choice. For clarity, when providing a 'vdat' argument, the function assumes that it contains the outcome variable, and it proceeds with model validation.

## Value

A list of trained models and prediction objects. Results are saved to local files.

#### Author(s)

Aixiang Jiang

## Examples

```
# Load in data sets:
data("datlist", package = "csmpv")
tdat = datlist$training
vdat = datlist$validation
```
# The confirmVars function saves files locally. You can define your own temporary directory. # If not, tempdir() can be used to get the system's temporary directory.  $temp\_dir = tempdir()$ 

```
# As an example, let's define Xvars, which will be used later:
Xvars = c("highIPI", "B.Symptoms", "MYC.IHC", "BCL2.IHC", "CD10.IHC", "BCL6.IHC")
# The default setting of this single function generates all models and provides predictions
# and validations for each of them.
# Of course, we can also use this all-in-one function to work on one outcome type
# and one model at a time, for example:
DZlassoreg = csmpvModelling(tdat = tdat, vdat = vdat,
                           Ybinary = "DZsig", varsBinary = Xvars,
                           methods = "LASSO2_reg",
                           outfileName= paste0(temp_dir, "/just_one"))
# This is equivalent to using LASSO2_reg for modeling, followed by prediction and validation
# with rms_model for the classification task "DZsig".
# Six result files are then saved locally.
# You might want to save the files to the directory you prefer.
```
#### <span id="page-6-0"></span>datlist **7**

```
# To delete the "temp_dir", use the following:
unlink(temp_dir)
```
## datlist *This is an example data in csmpv*

## Description

This dataset contains sample data for csmpv.

#### Usage

datlist

## Format

A list with training and a validation datasets.

#### Author(s)

Aixiang Jiang

LASSO2 *Variable Selection using Modified LASSO with a Minimum of Two Remaining Variables*

## Description

This function conducts variable selection using LASSO (Least Absolute Shrinkage and Selection Operator) with a minor adaptation. It calculates the mean lambda value from multiple cv.glmnet runs and ensures the selection of at least two variables.

#### Usage

```
LASSO2(
  data = NULL,standardization = FALSE,
  columnWise = TRUE,
  biomks = NULL,
  outcomeType = c("binary", "continuous", "time-to-event"),
  Y = NULL,
  time = NULL,
  event = NULL,
 nfolds = 10,
  outfile = "nameWithPath"
)
```
## Arguments

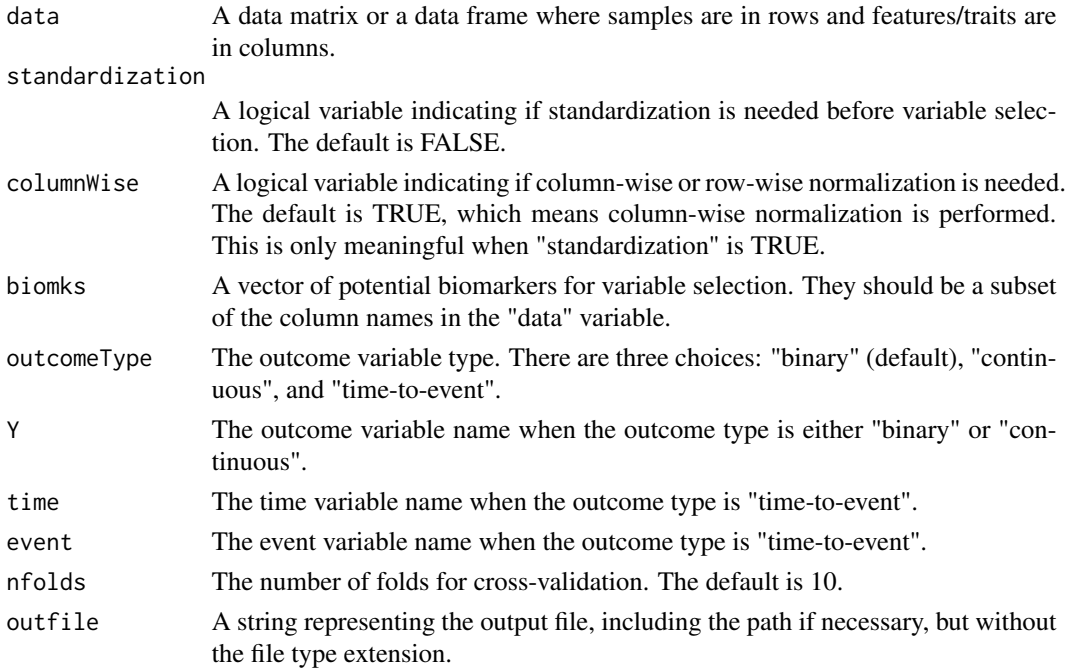

### Details

The function utilizes glmnet::cv.glmnet for cross-validation-based variable selection with the largest value of lambda such that error is within 1 standard error of the minimum. To mitigate randomness from cross-validation splits, it conducts 10 runs (this number can later be parameterized) of nfold cv.glmnet. The resulting average lambda value across these runs serves as the final lambda. Subsequently, the final regularization regression is performed on the complete dataset using this mean lambda value. Following this, the function assesses the count of remaining variables. If only one or none are selected, the function defaults to selecting the first lambda that results in at least two chosen variables on the full dataset. This function is designed to handle three types of outcome variables: continuous, binary, and time-to-event.

#### Value

A list is returned:

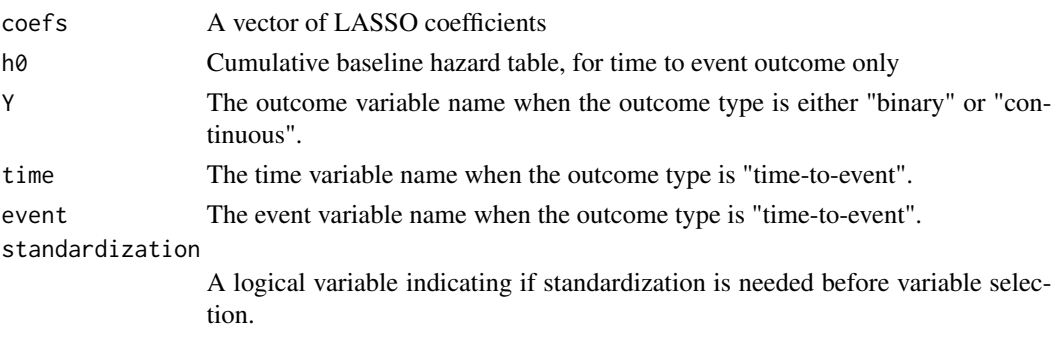

## <span id="page-8-0"></span>LASSO2plus 9

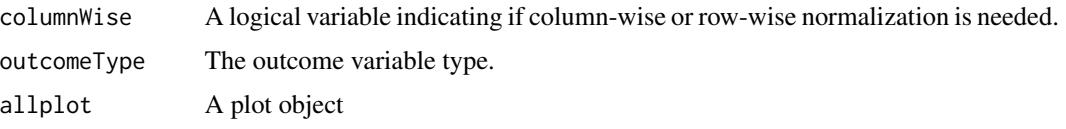

A shrunken coefficient vector is returned

### Author(s)

Aixiang Jiang

#### References

Friedman, J., Hastie, T. and Tibshirani, R. (2008) Regularization Paths for Generalized Linear Models via Coordinate Descent (2010), Journal of Statistical Software, Vol. 33(1), 1-22, doi:10.18637/jss.v033.i01.

Simon, N., Friedman, J., Hastie, T. and Tibshirani, R. (2011) Regularization Paths for Cox's Proportional Hazards Model via Coordinate Descent, Journal of Statistical Software, Vol. 39(5), 1-13, doi:10.18637/jss.v039.i05.

#### Examples

```
# Load in data sets:
data("datlist", package = "csmpv")
tdat = datlist$training
# The function saves files locally. You can define your own temporary directory.
# If not, tempdir() can be used to get the system's temporary directory.
temp\_dir = tempdir()# As an example, let's define Xvars, which will be used later:
Xvars = c("highIPI", "B.Symptoms", "MYC.IHC", "BCL2.IHC", "CD10.IHC", "BCL6.IHC")
# The function can work with three different outcome types.
# Here, we use time-to-event as an example:
# tl = LASSO2(data = tdat, biomks = Xvars,
# outcomeType = "time-to-event",
# time = "FFP..Years.",event = "Code.FFP",
# outfile = paste0(temp_dir, "/survivalLASSO2"))
# You might save the files to the directory you want.
# To delete the "temp_dir", use the following:
unlink(temp_dir)
```
LASSO2plus *Variable Selection and Modeling with LASSO2plus*

#### **Description**

This function performs variable selection using the LASSO2plus algorithm and subsequently builds a model.

## Usage

```
LASSO2plus(
  data = NULL,standardization = FALSE,
  columnWise = TRUE,
  biomks = NULL,
  outcomeType = c("binary", "continuous", "time-to-event"),
  Y = NULL,time = NULL,
  event = NULL,
  outfile = "nameWithPath",
  height = 6)
```
## Arguments

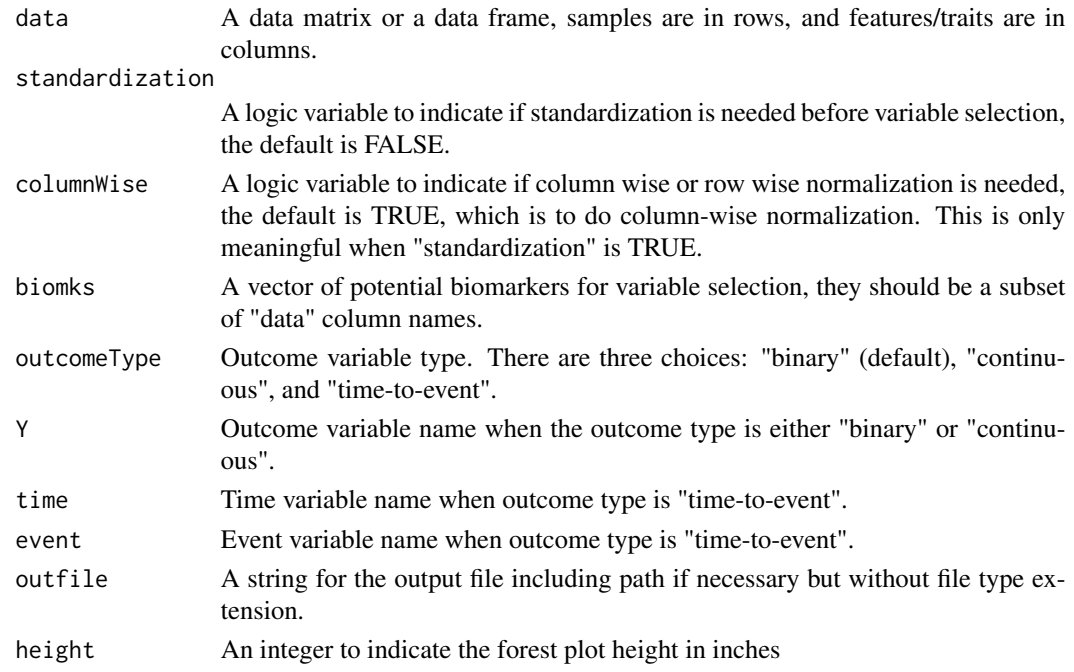

## Details

The LASSO2plus algorithm begins with variable selection using LASSO2, typically involving multiple cross-validation-based LASSO regressions. However, if only one or no variables are selected, the cross-validation results are ignored, and the algorithm ensures a minimum of two remaining variables through full-data lambda simulations. Additionally, it conducts variable selection through single-variable regression for each candidate variable. The variables selected from both LASSO2 and single-variable approaches are then combined to perform traditional variable selection using stepwise regression. This function is designed to handle outcome variables of binary, continuous, or time-to-event type. Following variable selection, a model is constructed using standard R functions such as lm, glm, or coxph, depending on the type of outcome variable.

#### LASSO2plus 11

## Value

A list is returned:

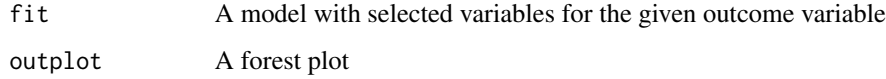

## Author(s)

Aixiang Jiang

#### References

Friedman, J., Hastie, T. and Tibshirani, R. (2008) Regularization Paths for Generalized Linear Models via Coordinate Descent (2010), Journal of Statistical Software, Vol. 33(1), 1-22, doi:10.18637/jss.v033.i01.

Simon, N., Friedman, J., Hastie, T. and Tibshirani, R. (2011) Regularization Paths for Cox's Proportional Hazards Model via Coordinate Descent, Journal of Statistical Software, Vol. 39(5), 1-13, doi:10.18637/jss.v039.i05.

Hastie, T. J. and Pregibon, D. (1992) Generalized linear models. Chapter 6 of Statistical Models in S eds J. M. Chambers and T. J. Hastie, Wadsworth & Brooks/Cole.

Therneau, T., Grambsch, P., Modeling Survival Data: Extending the Cox Model. Springer-Verlag, 2000.

Kassambara A, Kosinski M, Biecek P (2021). survminer: Drawing Survival Curves using 'ggplot2'\_. R package version 0.4.9, <https://CRAN.R-project.org/package=survminer>.

## Examples

```
# Load in data sets:
data("datlist", package = "csmpv")
tdat = datlist$training
# The function saves files locally. You can define your own temporary directory.
# If not, tempdir() can be used to get the system's temporary directory.
temp\_dir = tempdir()# As an example, let's define Xvars, which will be used later:
Xvars = c("highIPI", "B.Symptoms", "MYC.IHC", "BCL2.IHC", "CD10.IHC", "BCL6.IHC")
# The function can work with three different outcome types.
# Here, we use continuous as an example:
c2fit = LASSO2plus(data = tdat, biomks = Xvars,outcomeType = "continuous", Y = "Age",
                   outfile = paste0(temp_dir, "/continuousLASSO2plus"))
# You might save the files to the directory you want.
```

```
# To delete the "temp_dir", use the following:
unlink(temp_dir)
```

```
LASSO2plus_XGBtraining
```
*XGBoost Modeling after Variable Selection with LASSO2plus*

## Description

This function performs variable selection using LASSO2plus and then builds an XGBoost model.

## Usage

```
LASSO2plus_XGBtraining(
  data = NULL,
  standardization = FALSE,
  columnWise = TRUE,
  biomks = NULL,
  outcomeType = c("binary", "continuous", "time-to-event"),
  Y = NULL,time = NULL,
  event = NULL,
  nrounds = 5,
  nthread = 2,
  gamma = 1,
  max\_depth = 3,
  eta = 0.3,
  outfile = "nameWithPath",
  height = 6)
```
#### Arguments

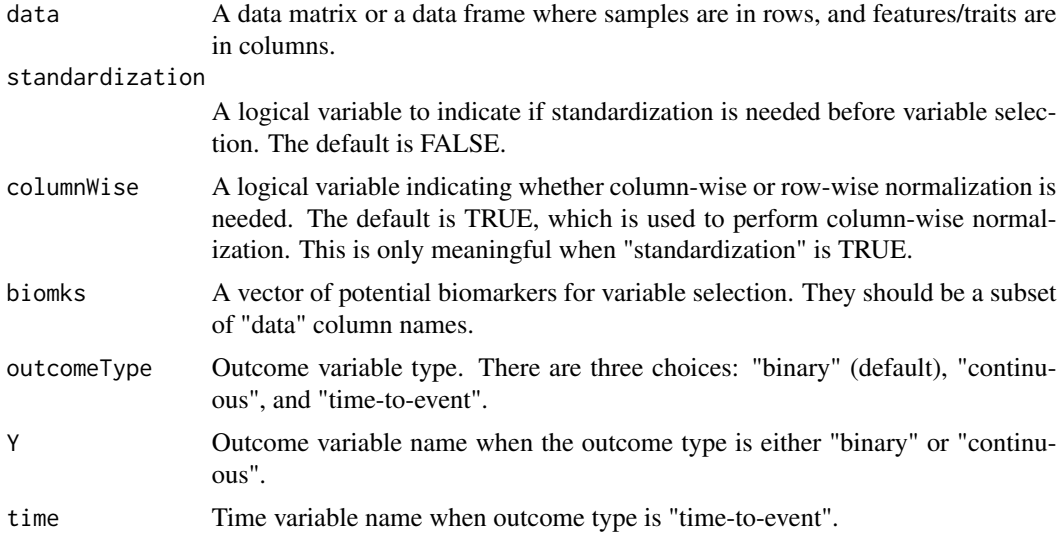

#### LASSO2plus\_XGBtraining 13

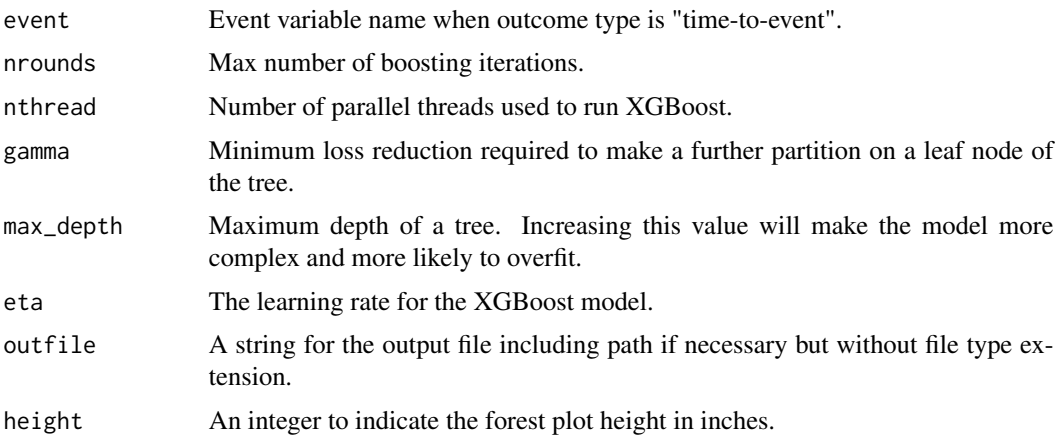

## **Details**

The first part of LASSO2plus\_XGBtraining involves variable selection with LASSO2plus. The LASSO2plus algorithm begins with variable selection using LASSO2, followed by variable selection through single-variable regression for each candidate variable. Finally, the two sets of selected variables are combined and processed to obtain the final list through stepwise variable selection. The second part of LASSO2plus\_XGBtraining involves using the final variable list obtained above to build an XGBoost model. It is suitable for three types of outcomes: continuous, binary, and time-to-event.

## Value

A list is returned:

XGBoost\_model An XGBoost model XGBoost\_model\_score

> Model scores for the given training data set. For a continuous outcome variable, this is a vector of the estimated continuous values; for a binary outcome variable, this is a vector representing the probability of the positive class; for time-toevent outcome, this is a vector of risk scores

## Author(s)

Aixiang Jiang

#### References

Friedman, J., Hastie, T. and Tibshirani, R. (2008) Regularization Paths for Generalized Linear Models via Coordinate Descent (2010), Journal of Statistical Software, Vol. 33(1), 1-22, doi:10.18637/jss.v033.i01.

Simon, N., Friedman, J., Hastie, T. and Tibshirani, R. (2011) Regularization Paths for Cox's Proportional Hazards Model via Coordinate Descent, Journal of Statistical Software, Vol. 39(5), 1-13, doi:10.18637/jss.v039.i05.

Tianqi Chen and Carlos Guestrin, "XGBoost: A Scalable Tree Boosting System", 22nd SIGKDD Conference on Knowledge Discovery and Data Mining, 2016, https://arxiv.org/abs/1603.02754

#### Examples

```
# Load in data sets:
data("datlist", package = "csmpv")
tdat = datlist$training
# The function saves files locally. You can define your own temporary directory.
# If not, tempdir() can be used to get the system's temporary directory.
temp\_dir = tempdir()# As an example, let's define Xvars, which will be used later:
Xvars = c("highIPI", "B.Symptoms", "MYC.IHC", "BCL2.IHC", "CD10.IHC", "BCL6.IHC")
# The function can work with three different outcome types.
# Here, we use time-to-event as an example:
# tl2xfit = LASSO2plus_XGBtraining(data = tdat, biomks = Xvars,
# outcomeType = "time-to-event",
# time = "FFP..Years.", event = "Code.FFP",
# outfile = paste0(temp_dir, "/survival_LASSO2plus_XGBoost"))
#
# You might save the files to the directory you want.
# To delete the "temp_dir", use the following:
unlink(temp_dir)
```
LASSO2\_predict *Predict and Validate LASSO2 Model Scores*

## Description

This function predicts model scores, positive group probabilities, and risk scores for different outcome types based on a LASSO2 object and a new data set. It also performs validation of predictions when the true outcome variable is available.

## Usage

```
LASSO2_predict(
  lassoObj,
  newdata = NULL,newY = FALSE,u = 2,
  outfile = "nameWithPath"
)
```
## **Arguments**

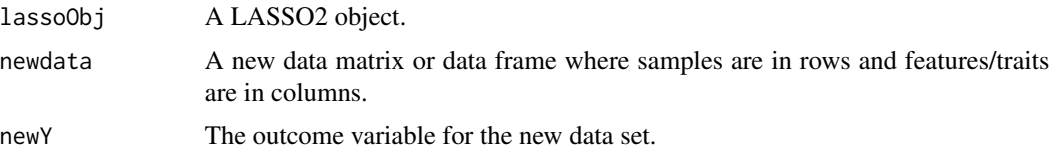

<span id="page-13-0"></span>

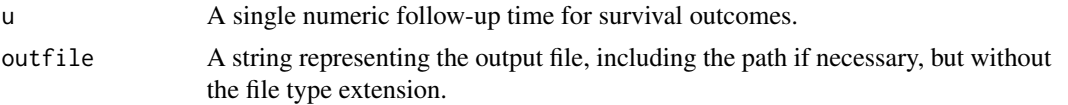

## Value

A vector of predicted values is returned.

#### Author(s)

Aixiang Jiang

#### References

Friedman, J., Hastie, T. and Tibshirani, R. (2008) Regularization Paths for Generalized Linear Models via Coordinate Descent (2010), Journal of Statistical Software, Vol. 33(1), 1-22, doi:10.18637/jss.v033.i01.

Simon, N., Friedman, J., Hastie, T. and Tibshirani, R. (2011) Regularization Paths for Cox's Proportional Hazards Model via Coordinate Descent, Journal of Statistical Software, Vol. 39(5), 1-13, doi:10.18637/jss.v039.i05.

Harrell Jr F (2023). rms: Regression Modeling Strategies\_. R package version 6.7-1, <https://CRAN.Rproject.org/package=rms>

Harrell Jr F (2023). Hmisc: Harrell Miscellaneous\_. R package version 5.1-1, <https://CRAN.Rproject.org/package=Hmisc>

#### Examples

```
# Load in data sets:
data("datlist", package = "csmpv")
tdat = datlist$training
vdat = datlist$validation
# The function saves files locally. You can define your own temporary directory.
# If not, tempdir() can be used to get the system's temporary directory.
temp\_dir = tempdir()# As an example, let's define Xvars, which will be used later:
Xvars = c("highIPI", "B.Symptoms", "MYC.IHC", "BCL2.IHC", "CD10.IHC", "BCL6.IHC")
# The function can work with three different outcome types.
# Here, we use time-to-event as an example:
# tl = LASSO2(data = tdat, biomks = Xvars,
# outcomeType = "time-to-event",
# time = "FFP..Years.",event = "Code.FFP",
# outfile = paste0(temp_dir, "/survivalLASSO2"))
# To predict the model in a new data set:
# ptl = LASSO2_predict(tl, newdata = vdat,
# outfile = paste0(temp_dir, "/pred_LASSO2_time_to_event"))
# You might save the files to the directory you want.
# To delete the "temp_dir", use the following:
unlink(temp_dir)
```
## Description

This function performs variable selection with LASSO2 but ignores the shrunk LASSO coefficients and builds a regular regression model.

## Usage

```
LASSO2_reg(
 data = NULL,
  standardization = FALSE,
  columnWise = TRUE,
 biomks = NULL,
 outcomeType = c("binary", "continuous", "time-to-event"),
 Y = NULLtime = NULL,
 event = NULL,
 nfolds = 10,outfile = "nameWithPath"
)
```
## Arguments

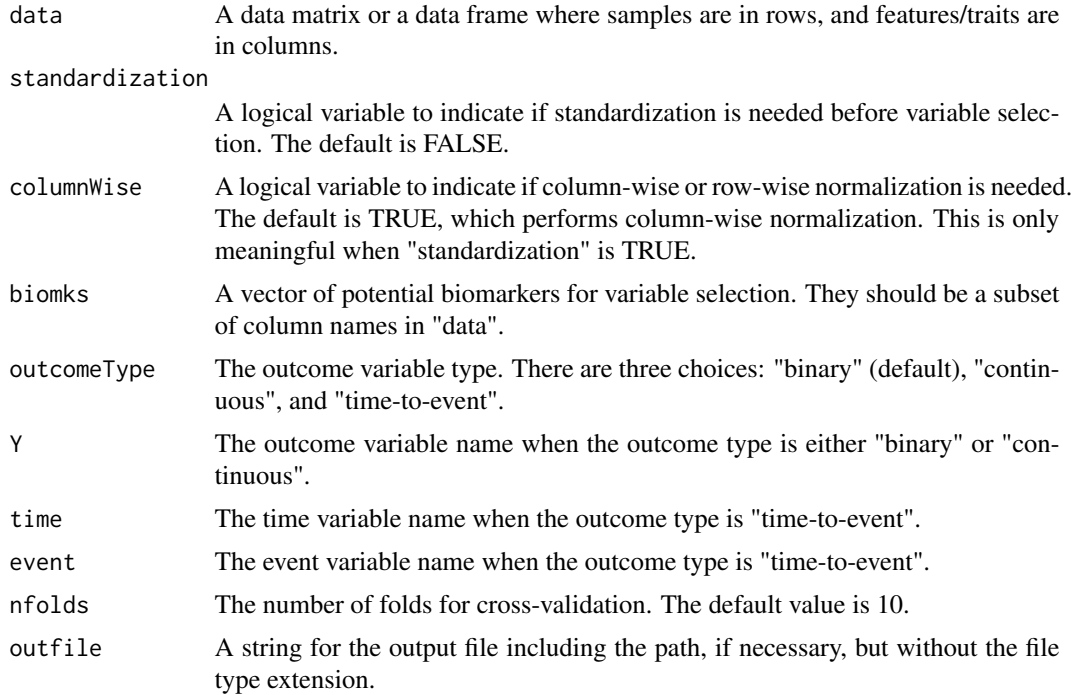

#### Details

The first part of LASSO2\_reg involves variable selection with LASSO2, typically based on the mean lambda.1se from 10 iterations of n-fold cross-validation-based LASSO regression. In each iteration, a lambda.1se refers to the largest value of lambda such that the error is within 1 standard error of the minimum. However, if only one or no variable is selected, the cross-validation results are ignored, and a minimum of two remaining variables is ensured through full-data lambda simulations. The second part of LASSO2\_reg involves ignoring the shrunk LASSO coefficients and building a regular regression model. It is suitable for three types of outcomes: continuous, binary, and time-to-event.

#### Value

A list is returned with the same output as from confirmVars.

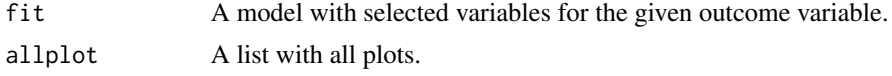

#### Author(s)

Aixiang Jiang

#### References

Friedman, J., Hastie, T. and Tibshirani, R. (2008) Regularization Paths for Generalized Linear Models via Coordinate Descent (2010), Journal of Statistical Software, Vol. 33(1), 1-22, doi:10.18637/jss.v033.i01.

Simon, N., Friedman, J., Hastie, T. and Tibshirani, R. (2011) Regularization Paths for Cox's Proportional Hazards Model via Coordinate Descent, Journal of Statistical Software, Vol. 39(5), 1-13, doi:10.18637/jss.v039.i05.

Hastie, T. J. and Pregibon, D. (1992) Generalized linear models. Chapter 6 of Statistical Models in S eds J. M. Chambers and T. J. Hastie, Wadsworth & Brooks/Cole.

Therneau, T., Grambsch, P., Modeling Survival Data: Extending the Cox Model. Springer-Verlag, 2000.

Kassambara A, Kosinski M, Biecek P (2021). survminer: Drawing Survival Curves using 'ggplot2'\_. R package version 0.4.9,

#### Examples

```
# Load in data sets:
data("datlist", package = "csmpv")
tdat = datlist$training
# The function saves files locally. You can define your own temporary directory.
# If not, tempdir() can be used to get the system's temporary directory.
temp\_dir = tempdir()# As an example, let's define Xvars, which will be used later:
Xvars = c("highIPI", "B.Symptoms", "MYC.IHC", "BCL2.IHC", "CD10.IHC", "BCL6.IHC")
# The function can work with three different outcome types.
# Here, we use time-to-event as an example:
```

```
# tlr = LASSO2_reg(data = tdat, biomks = Xvars,
# outcomeType = "time-to-event",
# time = "FFP..Years.",event = "Code.FFP",
# outfile = paste0(temp_dir, "/survivalLASSO2_reg"))
# You might save the files to the directory you want.
# To delete the "temp_dir", use the following:
unlink(temp_dir)
```
LASSO2\_XGBtraining *Variable Selection with LASSO2 and Modeling with XGBoost*

## Description

This function performs a two-step process: variable selection using LASSO2 and building a predictive model using XGBoost.

## Usage

```
LASSO2_XGBtraining(
  data = NULL,
  standardization = FALSE,
  columnWise = TRUE,
  biomks = NULL,
  outcomeType = c("binary", "continuous", "time-to-event"),
  Y = NULL,time = NULL,
  event = NULL,nfolds = 10,
 nrounds = 5,
  nthread = 2,
  gamma = 1,
 max\_depth = 3,
 eta = 0.3,
  outfile = "nameWithPath"
)
```
### Arguments

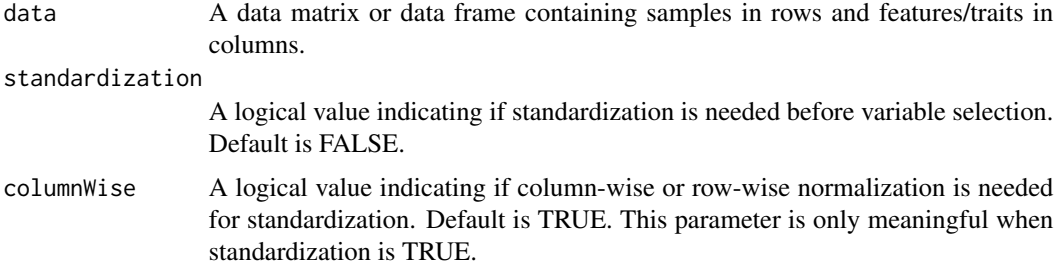

<span id="page-17-0"></span>

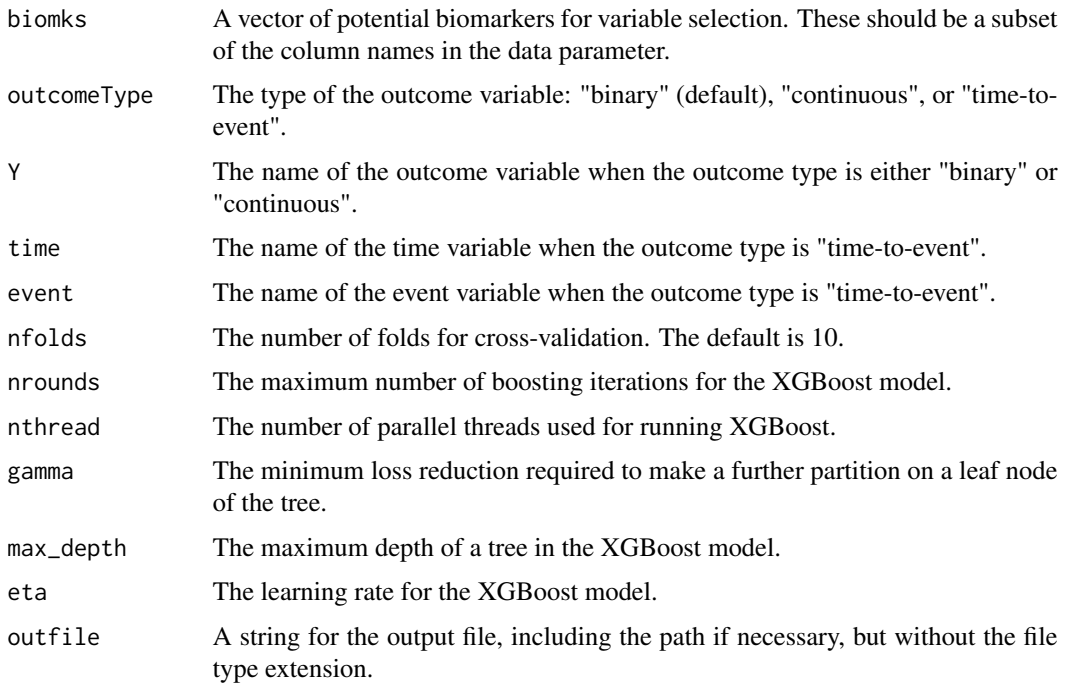

#### Details

The first part of LASSO2\_XGBtraining involves variable selection with LASSO2, typically based on the mean lambda.1se from 10 iterations of n-fold cross-validation-based LASSO regression. In each iteration, a lambda.1se refers to the largest value of lambda such that the error is within 1 standard error of the minimum. However, if only one or no variable is selected, the cross-validation results are ignored, and a minimum of two remaining variables is ensured through full-data lambda simulations.

The second part of LASSO2\_XGBtraining involves ignoring the shrunk LASSO coefficients and building an XGBoost model. It is suitable for three types of outcomes: continuous, binary, and time-to-event.

#### Value

A list is returned:

XGBoost\_model An XGBoost model

XGBoost\_model\_score

Model scores for the given training data set. For a continuous outcome variable, this is a vector of the estimated continuous values; for a binary outcome variable, this is a vector representing the probability of the positive class; for time-toevent outcome, this a vector of risk scores

## Author(s)

Aixiang Jiang

#### References

Friedman, J., Hastie, T. and Tibshirani, R. (2008) Regularization Paths for Generalized Linear Models via Coordinate Descent (2010), Journal of Statistical Software, Vol. 33(1), 1-22, doi:10.18637/jss.v033.i01.

Simon, N., Friedman, J., Hastie, T. and Tibshirani, R. (2011) Regularization Paths for Cox's Proportional Hazards Model via Coordinate Descent, Journal of Statistical Software, Vol. 39(5), 1-13, doi:10.18637/jss.v039.i05.

Tianqi Chen and Carlos Guestrin, "XGBoost: A Scalable Tree Boosting System", 22nd SIGKDD Conference on Knowledge Discovery and Data Mining, 2016, https://arxiv.org/abs/1603.02754

#### Examples

```
# Load in data sets:
data("datlist", package = "csmpv")
tdat = datlist$training
# The function saves files locally. You can define your own temporary directory.
# If not, tempdir() can be used to get the system's temporary directory.
temp\_dir = tempdir()# As an example, let's define Xvars, which will be used later:
Xvars = c("highIPI", "B.Symptoms", "MYC.IHC", "BCL2.IHC", "CD10.IHC", "BCL6.IHC")
# The function can work with three different outcome types.
# Here, we use binary as an example:
blxfit = LASSO2_XGBtraining(data = tdat, biomks = Xvars, Y = "DZsig",outfile = paste0(temp_dir, "/binary_LASSO2_XGBoost"))
# You might save the files to the directory you want.
# To delete the "temp_dir", use the following:
unlink(temp_dir)
```
LASSO\_plus *LASSO\_plus Variable Selection and Modeling*

#### Description

This function performs variable selection using the LASSO\_plus algorithm and builds a model afterward.

#### Usage

```
LASSO_plus(
  data = NULL,standardization = FALSE,
  columnWise = TRUE,
  biomks = NULL,
  outcomeType = c("binary", "continuous", "time-to-event"),
  Y = NULL,time = NULL,
```
<span id="page-19-0"></span>

```
event = NULL,
  topN = 10,
 outfile = "nameWithPath",
 height = 6)
```
## Arguments

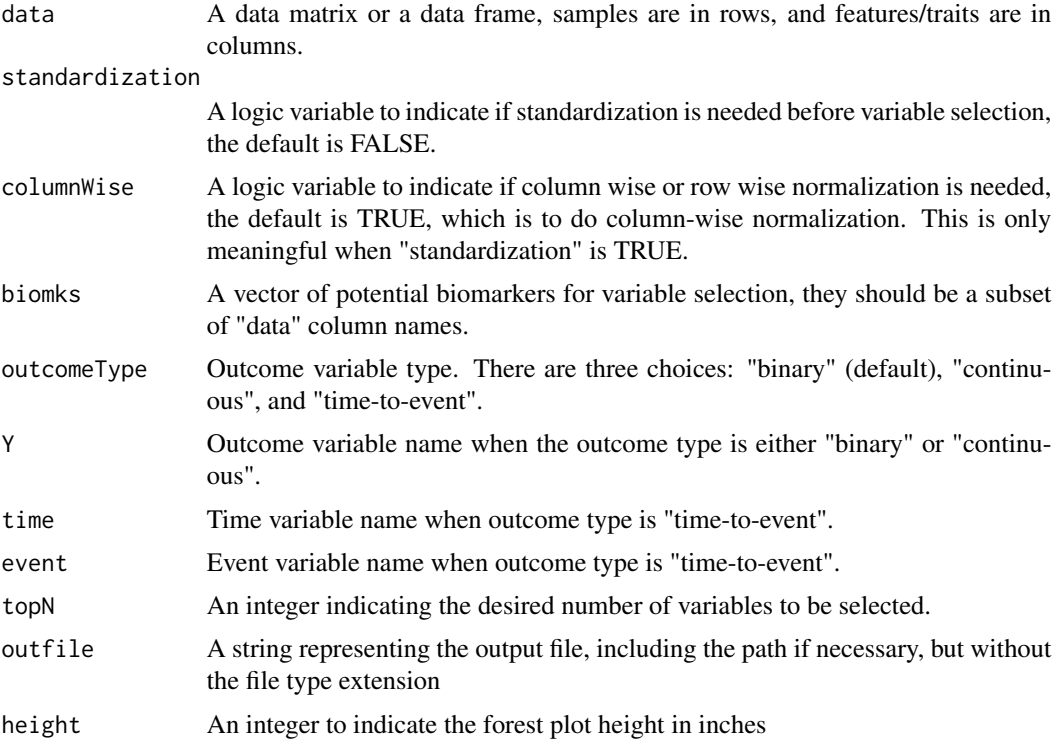

## Details

The LASSO\_plus algorithm combines LASSO, single variable regression, and stepwise regression to select variables associated with an outcome variable in a given dataset. The outcome variable can be binary, continuous, or time-to-event. After variable selection, a model is built using common R functions such as lm, glm, and coxph, depending on the outcome type.

## Value

A list is returned:

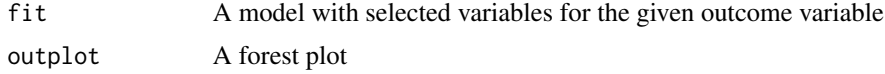

## Author(s)

Aixiang Jiang

#### <span id="page-21-0"></span>References

Friedman, J., Hastie, T. and Tibshirani, R. (2008) Regularization Paths for Generalized Linear Models via Coordinate Descent (2010), Journal of Statistical Software, Vol. 33(1), 1-22, doi:10.18637/jss.v033.i01.

Simon, N., Friedman, J., Hastie, T. and Tibshirani, R. (2011) Regularization Paths for Cox's Proportional Hazards Model via Coordinate Descent, Journal of Statistical Software, Vol. 39(5), 1-13, doi:10.18637/jss.v039.i05.

Hastie, T. J. and Pregibon, D. (1992) Generalized linear models. Chapter 6 of Statistical Models in S eds J. M. Chambers and T. J. Hastie, Wadsworth & Brooks/Cole.

Therneau, T., Grambsch, P., Modeling Survival Data: Extending the Cox Model. Springer-Verlag, 2000.

Kassambara A, Kosinski M, Biecek P (2021). survminer: Drawing Survival Curves using 'ggplot2', R package version 0.4.9, <https://CRAN.R-project.org/package=survminer>.

Aoki T, Jiang A, Xu A et al.,(2023) Spatially Resolved Tumor Microenvironment Predicts Treatment Outcomes in Relapsed/Refractory Hodgkin Lymphoma. J Clin Oncol. 2023 Dec 19:JCO2301115. doi: 10.1200/JCO.23.01115. Epub ahead of print. PMID: 38113419.

#### Examples

```
# Load in data sets:
data("datlist", package = "csmpv")
tdat = datlist$training
# The function saves files locally. You can define your own temporary directory.
# If not, tempdir() can be used to get the system's temporary directory.
temp\_dir = tempdir()# As an example, let's define Xvars, which will be used later:
Xvars = c("highIPI", "B.Symptoms", "MYC.IHC", "BCL2.IHC", "CD10.IHC", "BCL6.IHC")
# The function can work with three different outcome types.
# Here, we use binary as an example:
bfit = LASSO_plus(data = tdat, biomks = Xvars, Y = "DZsig", topN = 5,
                  outfile = paste0(temp_dir, "/binaryLASSO_plus"))
# You might save the files to the directory you want.
# To delete the "temp_dir", use the following:
unlink(temp_dir)
```
LASSO\_plus\_XGBtraining

*LASSO\_plus\_XGBtraining: Variable Selection and XGBoost Modeling*

#### **Description**

This function performs variable selection using LASSO\_plus, followed by building an XGBoost model. LASSO\_plus is a method for variable selection, and XGBoost is a gradient boosting algorithm for modeling.

## Usage

```
LASSO_plus_XGBtraining(
  data = NULL,
  standardization = FALSE,
  columnWise = TRUE,
  biomks = NULL,
  outcomeType = c("binary", "continuous", "time-to-event"),
  Y = NULL,time = NULL,
  event = NULL,
  topN = 10,
  nrounds = 5,
  nthread = 2,
  gamma = 1,
  max\_depth = 3,
  eta = 0.3,
  outfile = "nameWithPath",
  height = 6\mathcal{L}
```
## Arguments

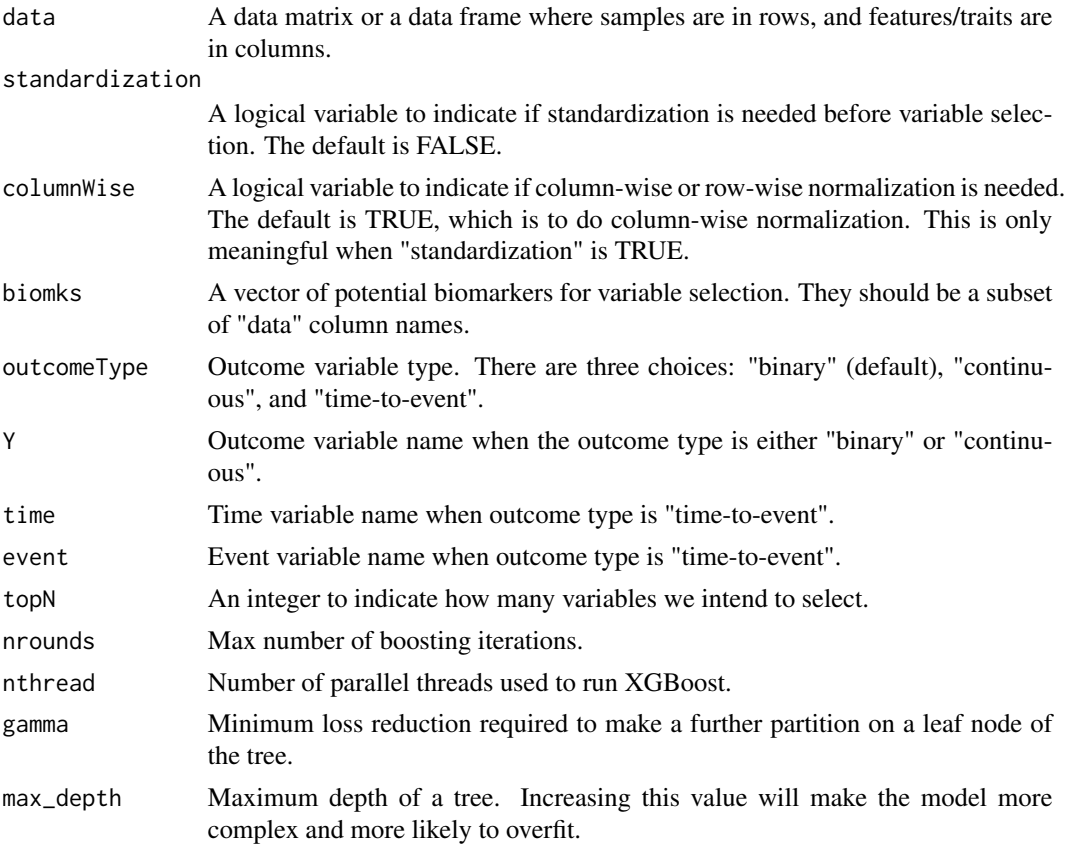

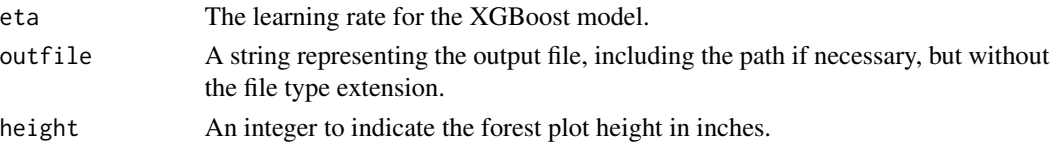

#### Value

A list is returned:

XGBoost\_model An XGBoost model XGBoost\_model\_score

> Model scores for the given training data set. For a continuous outcome variable, this is a vector of the estimated continuous values; for a binary outcome variable, this is a vector representing the probability of the positive class; for time-toevent outcome, this is a vector of risk scores

## Author(s)

Aixiang Jiang

## References

Friedman, J., Hastie, T. and Tibshirani, R. (2008) Regularization Paths for Generalized Linear Models via Coordinate Descent (2010), Journal of Statistical Software, Vol. 33(1), 1-22, doi:10.18637/jss.v033.i01.

Simon, N., Friedman, J., Hastie, T. and Tibshirani, R. (2011) Regularization Paths for Cox's Proportional Hazards Model via Coordinate Descent, Journal of Statistical Software, Vol. 39(5), 1-13, doi:10.18637/jss.v039.i05.

Tianqi Chen and Carlos Guestrin, "XGBoost: A Scalable Tree Boosting System", 22nd SIGKDD Conference on Knowledge Discovery and Data Mining, 2016, https://arxiv.org/abs/1603.02754

#### Examples

```
# Load in data sets:
data("datlist", package = "csmpv")
tdat = datlist$training
# The function saves files locally. You can define your own temporary directory.
# If not, tempdir() can be used to get the system's temporary directory.
temp\_dir = tempdir()# As an example, let's define Xvars, which will be used later:
Xvars = c("highIPI", "B.Symptoms", "MYC.IHC", "BCL2.IHC", "CD10.IHC", "BCL6.IHC")
# The function can work with three different outcome types.
# Here, we use continuous as an example:
clpxfit = LASSO_plus_XGBtraining(data = tdat, biomks = Xvars,
         outcomeType = "continuous", Y = "Age", topN = 5,outfile = paste0(temp_dir, "/continuous_LASSO_plus_XGBoost"))
# You might save the files to the directory you want.
# To delete the "temp_dir", use the following:
unlink(temp_dir)
```
<span id="page-24-0"></span>

#### Description

This wrapper function harnesses the capabilities of the rms package to construct robust predictive models using various modeling techniques. Whether you're working with linear regression (lm), generalized linear models (glm), or Cox proportional hazards models (coxph) directly or generating these objects from other functions, this function streamlines the model-building process and enhances analysis. The function features built-in bootstrap-based internal validation, model score generation, and result storage.

#### Usage

rms\_model(afit, data = NULL, newdata = NULL, newY = FALSE, u = 2, outfile)

#### Arguments

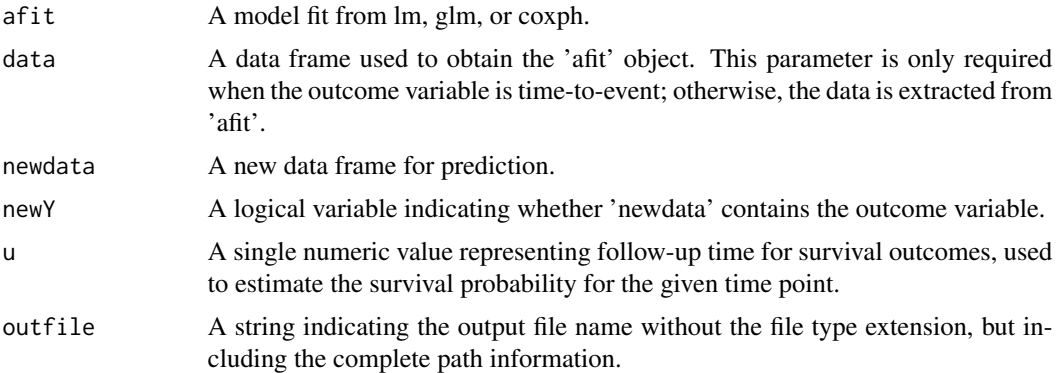

## Details

The wrapper function capitalizes on the power of the rms package, providing a seamless interface for creating predictive models. With the rms package, the function conducts efficient bootstrapbased internal validation, enabling thorough model evaluation. Nomograph plots and C-index calculations are also at your disposal. Furthermore, the function adapts to your needs by predicting model scores for new datasets. In the absence of new data, it generates predictions based on the training data. However, when you provide an independent dataset complete with outcome variable information, the function extends to external validation. This enables assessing model performance in an independent context using the rms R package.

All results, from the model itself to internal validation metrics and predictions, are conveniently stored locally for easy access and further analysis.

#### Value

Predictions are returned.

#### <span id="page-25-0"></span>Author(s)

Aixiang Jiang

#### References

Harrell Jr F (2023). rms: Regression Modeling Strategies. R package version 6.7-1, <https://CRAN.Rproject.org/package=rms>

Harrell Jr F (2023). Hmisc: Harrell Miscellaneous. R package version 5.1-1, <https://CRAN.Rproject.org/package=Hmisc>

#### Examples

```
# Load in data sets:
data("datlist", package = "csmpv")
tdat = datlist$training
vdat = datlist$validation
# The function saves files locally. You can define your own temporary directory.
# If not, tempdir() can be used to get the system's temporary directory.
temp\_dir = tempdir()# As an example, let's define Xvars, which will be used later:
Xvars = c("highIPI", "B.Symptoms", "MYC.IHC", "BCL2.IHC", "CD10.IHC", "BCL6.IHC")
# The function can work with multiple models and multiple outcome types.
# Here, we use continuous as an example:
clr = LASSO2_reg(data = tdat, biomks = Xvars,outcomeType = "continuous", Y = "Age",
                 outfile = paste0(temp_dir, "/continuousLASSO2_reg"))
pclr = rms_model(clr$fit, newdata = vdat,
                 outfile = paste0(temp_dir, "/pred_LASSO2reg_continuous"))
# You might save the files to the directory you want.
# To delete the "temp_dir", use the following:
unlink(temp_dir)
```
validation *Validate Model Predictions*

#### Description

This function is designed to perform model validation when the corresponding outcome variable is available. It facilitates the comparison of model predictions with the provided outcome variable, which can be continuous, binary, or time-to-event.

#### validation 27

## Usage

```
validation(
  predicted = NULL,
  outcomeType = c("binary", "continuous", "time-to-event"),
  trueY = NULL,
  time = NULL,
  trueEvent = NULL,
 baseHz = NULL,u = 2,
 outfile = "nameWithPath"
)
```
## Arguments

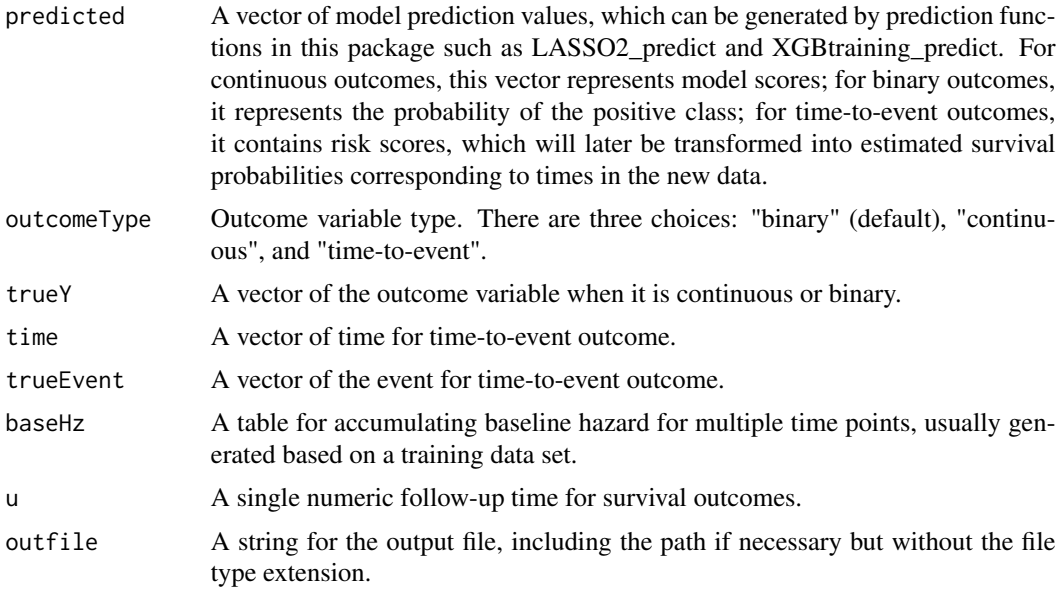

## Details

This function is invoked by multiple prediction functions within this package when an outcome variable is available for a new dataset. However, users can also directly call this function if needed.

## Value

A vector of model prediction values from the input

## References

Harrell Jr F (2023). rms: Regression Modeling Strategies\_. R package version 6.7-1, <https://CRAN.Rproject.org/package=rms>

Harrell Jr F (2023). Hmisc: Harrell Miscellaneous\_. R package version 5.1-1, <https://CRAN.Rproject.org/package=Hmisc>

## Examples

```
# Load in data sets:
data("datlist", package = "csmpv")
tdat = datlist$training
vdat = datlist$validation
# The function saves files locally. You can define your own temporary directory.
# If not, tempdir() can be used to get the system's temporary directory.
temp\_dir = tempdir()# As an example, let's define Xvars, which will be used later:
Xvars = c("highIPI", "B.Symptoms", "MYC.IHC", "BCL2.IHC", "CD10.IHC", "BCL6.IHC")
# The function can work with multiple models and multiple outcome types.
# Here, we use XGBoost model with binary outcome as an example:
bxfit = XGBtraining(data = tdat, biomks = Xvars, Y = "DZsig",
                    outfile = paste0(temp_dir, "/binary_XGBoost"))
testdat = vdat[,bxfit$XGBoost_model$feature_names]
test = xgboost::xgb.DMatrix(data.matrix(testdat))
scores = stats::predict(bxfit$XGBoost_model, test)
names(scores) = rownames(vdat)
Y = bxfit$Y
outs = validation(predicted = scores, outcomeType = "binary", trueY = vdat[,Y],
                  outfile = paste0(temp_dir, "/binary_XGBoost_validate"))
# You might save the files to the directory you want.
# To delete the "temp_dir", use the following:
unlink(temp_dir)
```
XGBtraining *A Wrapper Function for xgboost::xgboost*

#### Description

This wrapper function streamlines the process of utilizing the xgboost package for model training. It takes care of converting the data format to xgb.DMatrix, handling xgboost's specific settings, and invoking xgboost::xgboost. The function is suitable for all three outcome types: binary, continuous, and time-to-event. It returns both the trained model and the model scores for the training dataset.

It's important to note that all independent variables (X variables) should already be selected and in numeric format when passed to this function. Additionally, this function does not perform variable selection or automatically convert categorical variables to numeric format.

## Usage

```
XGBtraining(
  data,
  biomks = NULL,
  outcomeType = c("binary", "continuous", "time-to-event"),
  Y = NULL,
```
<span id="page-27-0"></span>

## XGBtraining 29

```
time = NULL,
 event = NULL,
 nrounds = 5,
 nthread = 2,
 gamma = 1,max\_depth = 3,
 eta = 0.3,outfile = "nameWithPath"
\mathcal{L}
```
## Arguments

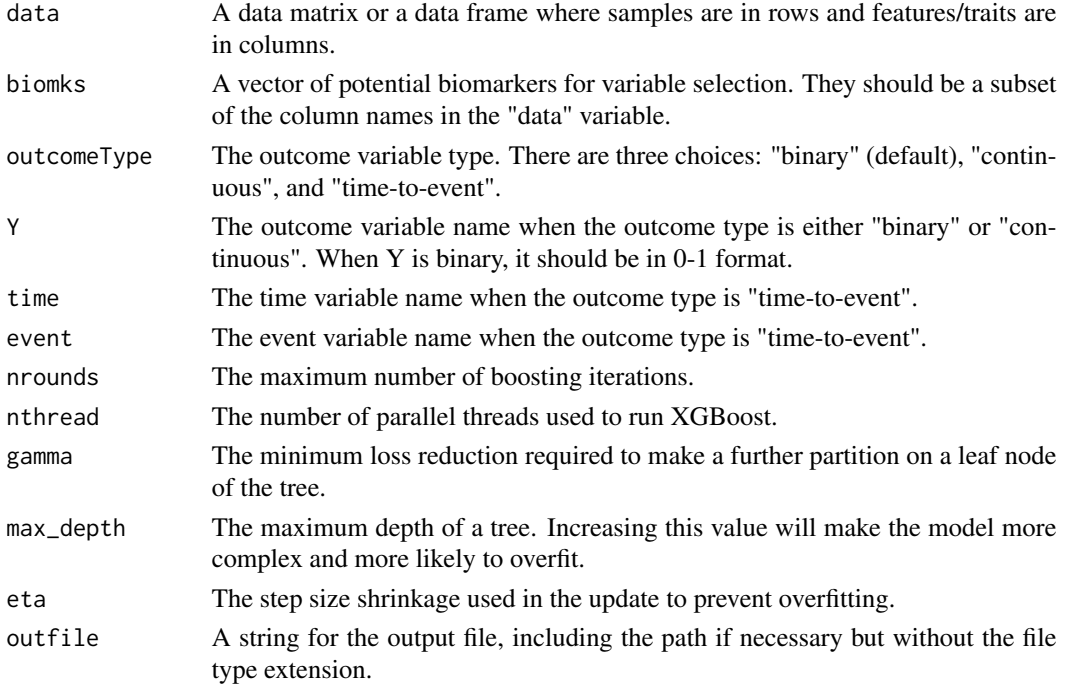

## Value

A list is returned:

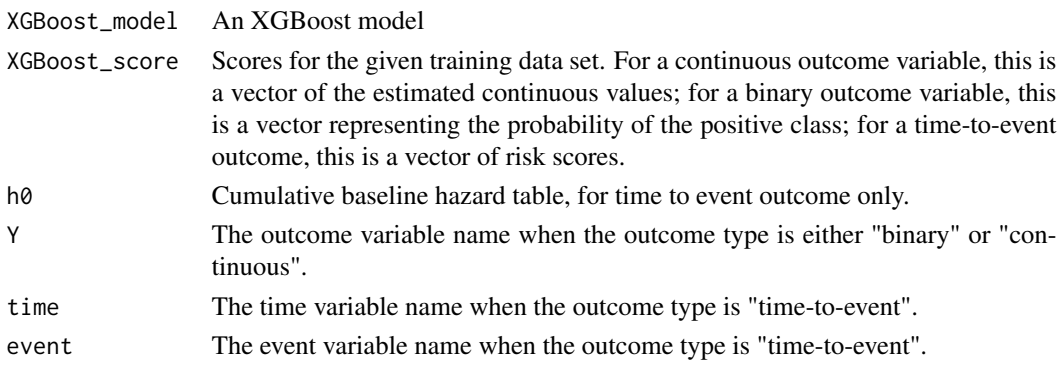

#### <span id="page-29-0"></span>Author(s)

Aixiang Jiang

## References

Tianqi Chen and Carlos Guestrin, "XGBoost: A Scalable Tree Boosting System", 22nd SIGKDD Conference on Knowledge Discovery and Data Mining, 2016, https://arxiv.org/abs/1603.02754

## Examples

```
# Load in data sets:
data("datlist", package = "csmpv")
tdat = datlist$training
# The function saves files locally. You can define your own temporary directory.
# If not, tempdir() can be used to get the system's temporary directory.
temp\_dir = tempdir()# As an example, let's define Xvars, which will be used later:
Xvars = c("highIPI", "B.Symptoms", "MYC.IHC", "BCL2.IHC", "CD10.IHC", "BCL6.IHC")
# The function can work with three outcome types.
# Here, we use time-to-event outcome as an example:
txfit = XGBtraining(data = tdat, biomks = Xvars,
                    outcomeType = "time-to-event",
                    time = "FFP..Years.",event = "Code.FFP",
                    outfile = paste0(temp_dir, "/survival_XGBoost"))
# To delete the "temp_dir", use the following:
unlink(temp_dir)
```
XGBtraining\_predict *Predicting XGBoost Model Scores and Performing Validation*

## Description

This function predicts XGBoost model scores using an XGBtraining object and a new dataset. It converts the input data to the required xgb.DMatrix format and returns the model scores. If the new dataset includes an outcome variable, the function also performs validation, comparing predictions with observed outcomes.

## Usage

```
XGBtraining_predict(
 xgbtrainingObj = NULL,
 newdata = NULL,newY = FALSE,outfile = "nameWithPath"
)
```
#### **Arguments**

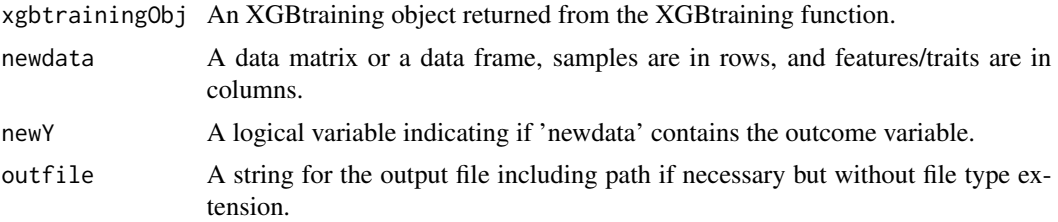

## Value

A vector of predicted values is return. If an outcome variable is available for the new dataset, validation is performed.

predicted A vector of model prediction values. For continuous outcome, this is a vector of model scores; for binary outcome, this is a vector representing the probability of the positive class; for time to event outcome, this is a vector of risk scores

#### Author(s)

Aixiang Jiang

## References

Tianqi Chen and Carlos Guestrin, "XGBoost: A Scalable Tree Boosting System", 22nd SIGKDD Conference on Knowledge Discovery and Data Mining, 2016, https://arxiv.org/abs/1603.02754

Harrell Jr F (2023). rms: Regression Modeling Strategies\_. R package version 6.7-1, <https://CRAN.Rproject.org/package=rms>

Harrell Jr F (2023). Hmisc: Harrell Miscellaneous\_. R package version 5.1-1, <https://CRAN.Rproject.org/package=Hmisc>

#### Examples

```
# Load in data sets:
data("datlist", package = "csmpv")
tdat = datlist$training
vdat = datlist$validation
# The function saves files locally. You can define your own temporary directory.
# If not, tempdir() can be used to get the system's temporary directory.
temp\_dir = tempdir()# As an example, let's define Xvars, which will be used later:
Xvars = c("highIPI", "B.Symptoms", "MYC.IHC", "BCL2.IHC", "CD10.IHC", "BCL6.IHC")
# The function can work with multiple models and multiple outcome types.
# Here, we provide an example using the XGBoost model with a time-to-event outcome:
txfit = XGBtraining(data = tdat, biomks = Xvars,
                    outcomeType = "time-to-event",
                    time = "FFP..Years.",event = "Code.FFP",
                    outfile = paste0(temp_dir, "/survival_XGBoost"))
```
32 Sources and the set of the set of the set of the set of the set of the set of the set of the set of the set of the set of the set of the set of the set of the set of the set of the set of the set of the set of the set o

```
ptxfit = XGBtraining_predict(txfit, newdata = vdat,
                    outfile = paste0(temp_dir, "/pred_XGBoost_time_to_event"))
# To delete the "temp_dir", use the following:
unlink(temp_dir)
```
XGpred *XGpred: Building Risk Classification Predictive Models using Survival Data*

## Description

The XGpred function is designed to generate an empirical Bayesian-based binary risk classification model with survival data based on our novel XGpred algorithm, combining XGBoost and traditional survival analysis.

## Usage

```
XGpred(
  data = NULL,
  varsIn = NULL,
  selection = FALSE,
  vsMethod = c("LASSO2", "LASSO2plus", "LASSO_plus"),
  time = NULL,
  event = NULL,
  nrounds = 5,
  probcut = 0.8,
  nclass = c(2, 3),topN = 10,
  outfile = "nameWithPath"
)
```
## Arguments

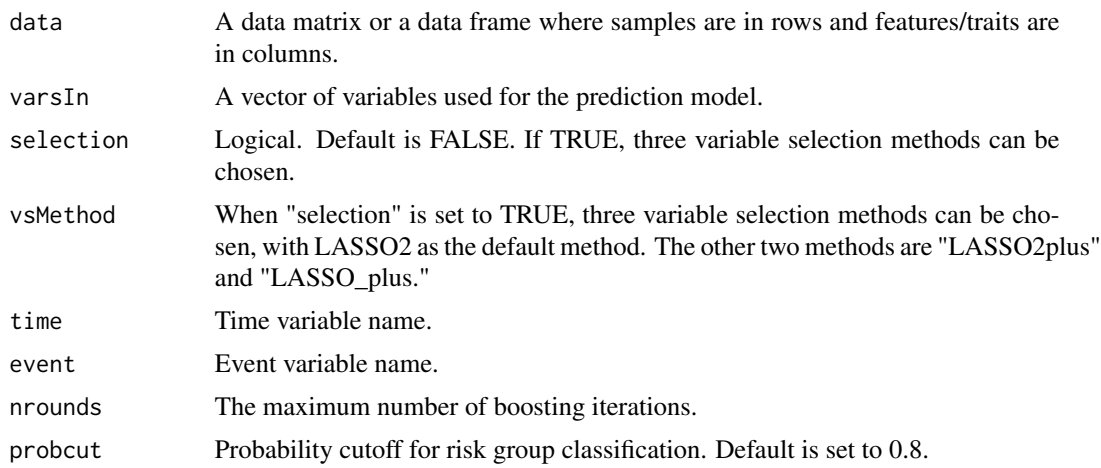

<span id="page-31-0"></span>

#### XGpred 33

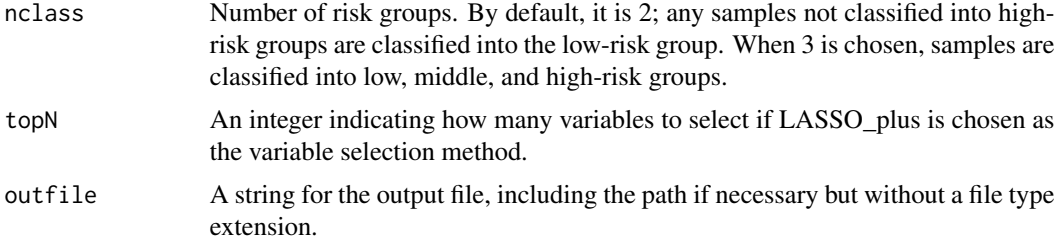

## Details

If variable selection is needed, three variable selection methods are provided. Either the given variable or the selected variable list is used to build both an XGBoost model and a traditional Cox model. Risk scores for each model are calculated and ranked, then averaged for each sample. The top 1/3 of samples are defined as the high-risk group, while the bottom 1/3 of samples are defined as the low-risk group. The binary risk classification model is built based on these two risk groups using either the given variable or the selected variable list. The model is a linear combination of these variables, with weights defined as t values derived from the single-variable linear model of each variable on the two groups. Finally, the classification is based on empirical Bayesian probabilities.

## Value

A list is returned with the following seven items:

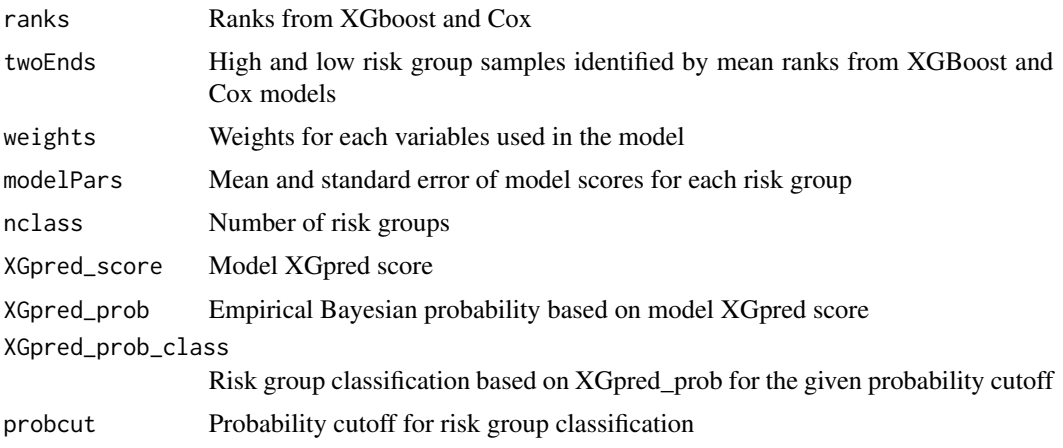

## Author(s)

Aixiang Jiang

#### References

Tianqi Chen and Carlos Guestrin (2016), "XGBoost: A Scalable Tree Boosting System", 22nd SIGKDD Conference on Knowledge Discovery and Data Mining, 2016, https://arxiv.org/abs/1603.02754

Aoki T, Jiang A, Xu A et al.,(2023) Spatially Resolved Tumor Microenvironment Predicts Treatment Outcomes in Relapsed/Refractory Hodgkin Lymphoma. J Clin Oncol. 2023 Dec 19:JCO2301115. doi: 10.1200/JCO.23.01115. Epub ahead of print. PMID: 38113419.

## Examples

```
# Load in data sets:
data("datlist", package = "csmpv")
tdat = datlist$training
# The function saves files locally. You can define your own temporary directory.
# If not, tempdir() can be used to get the system's temporary directory.
temp\_dir = tempdir()# As an example, let's define Xvars, which will be used later:
Xvars = c("highIPI", "B.Symptoms", "MYC.IHC", "BCL2.IHC", "CD10.IHC", "BCL6.IHC")
# For given time-to-event outcome and Xvars, we can build up a binary risk classification:
xgobj = XGpred(data = tdat, varsIn = Xvars,time = "FFP..Years.", event = "Code.FFP",
                outfile = paste0(temp_dir, "/XGpred"))
# You might save the files to the directory you want.
# To delete the temp_dir, use the following:
unlink(temp_dir)
```
XGpred\_predict *Predicting Risk Group Classification for a New Data Set*

#### Description

The XGpred\_predict function is designed to predict risk group classifications for a new data set. This prediction is based on the assumption that an XGpred object is available from a training data set and that the new data set is comparable to the training data set.

In scenarios where the new and training data sets are not directly comparable, a calibration cohort is required to ensure accurate risk group predictions.

#### Usage

```
XGpred\_predict(newdat = NULL, XGpredObj = NULL, scoreShift = 0)
```
#### Arguments

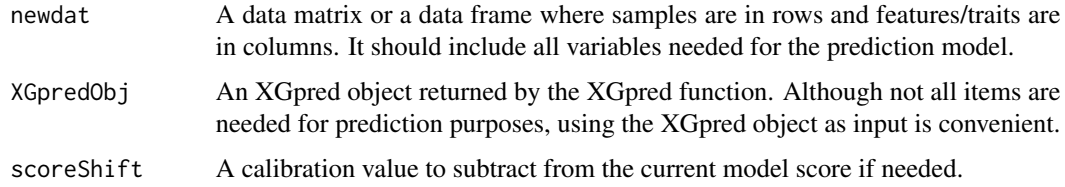

#### Value

A data frame containing XGpred\_score, XGpred\_prob, and XGpred\_prob\_class

<span id="page-33-0"></span>

## XGpred\_predict 35

#### Author(s)

Aixiang Jiang

#### References

Aoki T, Jiang A, Xu A et al.,(2023) Spatially Resolved Tumor Microenvironment Predicts Treatment Outcomes in Relapsed/Refractory Hodgkin Lymphoma. J Clin Oncol. 2023 Dec 19:JCO2301115. doi: 10.1200/JCO.23.01115. Epub ahead of print. PMID: 38113419.

## Examples

```
# Load in data sets:
data("datlist", package = "csmpv")
tdat = datlist$training
vdat = datlist$validation
# The function saves files locally. You can define your own temporary directory.
# If not, tempdir() can be used to get the system's temporary directory.
temp\_dir = tempdir()# As an example, let's define Xvars, which will be used later:
Xvars = c("highIPI", "B.Symptoms", "MYC.IHC", "BCL2.IHC", "CD10.IHC", "BCL6.IHC")
# For given time-to-event outcome and Xvars, we can build up a binary risk classification:
xgobj = XGpred(data = tdat, varsIn = Xvars,
              time = "FFP..Years.",
                event = "Code.FFP", outfile = paste0(temp_dir, "/XGpred"))
tdat$XGpred_class = xgobj$XGpred_prob_class
# You might save the files to the directory you want.
# Now, we can predict the risk classification for a new data set:
xgNew = XGpred_predict(newdat = vdat, XGpredObj = xgobj)
#' # To delete the "temp_dir", use the following:
unlink(temp_dir)
```
# <span id="page-35-0"></span>Index

∗ datasets datlist, [7](#page-6-0) confirmVars, [3](#page-2-0) csmpvModelling, [5](#page-4-0) datlist, [7](#page-6-0) LASSO2, [7](#page-6-0) LASSO2\_predict, [14](#page-13-0) LASSO2\_reg, [16](#page-15-0) LASSO2\_XGBtraining, [18](#page-17-0) LASSO2plus, [9](#page-8-0) LASSO2plus\_XGBtraining, [12](#page-11-0) LASSO\_plus, [20](#page-19-0) LASSO\_plus\_XGBtraining, [22](#page-21-0)

rms\_model, [25](#page-24-0)

validation, [26](#page-25-0)

XGBtraining, [28](#page-27-0) XGBtraining\_predict, [30](#page-29-0) XGpred, [32](#page-31-0) XGpred\_predict, [34](#page-33-0)